## **Advances in Model-Based Optimization with AMPL**

*Robert Fourer, Marcos Dominguez Velad*

**{4er,marcos}@ampl.com**

**AMPL Optimization Inc. www.ampl.com — +1 773-336-AMPL**

**23r<sup>d</sup> Conference of theInternational Federation of Operational Research Societies**

**Santiago, Chile —** 10-14 July 2023

*Software for Optimization Stream, Session TB-6*

#### **Advances in Model-Based Optimization with AMPL**

The ideal of model-based optimization is to describe your problem the way you think about it, while computers do the work of getting and reporting solutions. Recent enhancements aim to bring the AMPL modeling language and system closer to this ideal, on two fronts.

First, modeling language extensions are enabling more natural expressions to be used directly in AMPL model formulations. Conversions to the forms required by largescale solvers are handled automatically, with support from a new C++ AMPLsolver interface library that adapts to handle diverse solver requirements. The new extensions include general quadratic expressions, numerous logical operators and constraints, and common near-linear and nonlinear functions, all combinable with familiar algebraic expressions.

Second, modeling system extensions are letting AMPL fit more naturally into the increasingly popular Python application programming environment: installing as an "amplpy" Python package, importing and exporting data naturally from/to Python data structures and Pandas dataframes, and supporting Jupyter notebooks that mix AMPL modeling and Python programming. In contrast to Python-only modeling solutions, AMPL's Python API offers straightforward, efficient model processing while leveraging Python's vast ecosystem for data pre-processing, solution analysis, and visualization. Examples include free prototyping in Google Colab and fast web app development using Streamlit.

### **Outline**

### *Modeling more naturally*

- New *open source* solver interface
- Logical and other "not linear" expressions
- Support for many mixed-integer (MIP) solvers

### *Using AMPL everywhere*

- Python API
- Jupyter notebooks
- **❖ NEOS with Kestrel**
- $\div$  Docker containers
- **❖** Streamlit visualizations

## **Formulating Models More Like You Think About Them**

### *Describe an optimization problem*

- In a form *you find natural or convenient*
- Using readily recognized expressions

### *Send it to a solver*

- In a form *the solver will accept*
- $\triangleleft$  Relying on the modeling software to translate

### *Get back a result*

 $\boldsymbol{\cdot}$  In the form you originally used

### **New Solver Interface Library (MP)**

*Design*

 $\div$  C++ library for building efficient, configurable solver drivers

Substitutes for AMPL's C interface library (ASL)

*Extensive toolset for problem recognition and transformation*

*Motivation . . .*

### **Typical User Complaint**

```
Thank you so much for replying.
Let me show my "if‐then" constraint in a more clear way as follows:
set veh := {1..16 by 1};
param veh ind {veh};
param theory time {veh};
param UP := 400000;
var in_lane_veh {veh} integer >=1, <=2;
var in_in_time {veh} >=0, <=UP;
Note that "in_lane_veh {veh}" are integer variables which equal 1 or 2,
and "in_in_time {veh}" are continuous variables.
subject to IfConstr {i in 1..card(veh)-1, j in i+1..card(veh):
  veh ind[i] = veh ind[j] and theory time[i] \leq theory time[j]}:
    in lane veh[i] = in lane veh[j] ==> in in time[j] >= in in time[i] + l veh/V;
When I run my program, there appears the following statement:
CPLEX 20.1.0.0: logical constraint slogcon[1] is not an indicator constraint.
```
# **Typical Reply**

*To reformulate this model in <sup>a</sup> way that your MIP solver would accept, you could define some more binary variables,*

```
var in_lane_same {veh,veh} binary;
```
*with the idea that in\_lane\_same[i,j] should be 1 if and only if in\_lane\_veh[i] <sup>=</sup> in\_lane\_veh[j]. Then the desired relation could be written as two constraints:*

in lane veh[i] = in lane veh[j] ==> in lane same[i,j] = 1  $in\_lane\_same[i,j] = 1 \implies in\_in\_time[j] \ge in\_in\_time[i] + l\_veh/V;$ 

*The second one is an indicator constraint, but you would just need to replace the first one by equivalent linear constraints.*

*Given that in\_lan\_veh can only be either 1 or 2, those constraints could be*

```
in lane same[i,j] >= 3 - in lane veh[i] - in lane veh[j]
in lane same[i,j] >= in lane veh[i] + in lane veh[j] - 3
```
### **New Solver Interface Library (MP)**

*Design*

- $\div$  C++ library for building efficient, configurable solver drivers
- Support for features of current C interface library
- *Extensive toolset for problem recognition and transformation*

*Motivation . . .*

- AMPL has logical and "not linear" expressions for *writing models the way you think of them*
- Current interfaces have very limited support for these
- New interfaces, built with MP, allow these expressions to be used and combined freely

*. . . converting them to forms each solver requires*

# *Example:* **Multi-Product Network Flow**

### *Motivation*

 $\div$  Ship products efficiently to meet demands

### *Context*

- $\boldsymbol{\dot{*}}$  a transportation network  $\star$  nodes  $\bigcirc$  representing cities  $*$  arcs  $\longrightarrow$  representing roads
- **\*** supplies ---> at nodes
- $\div$  demands  $\rightarrow$  at nodes
- capacities on arcs
- shipping costs on arcs

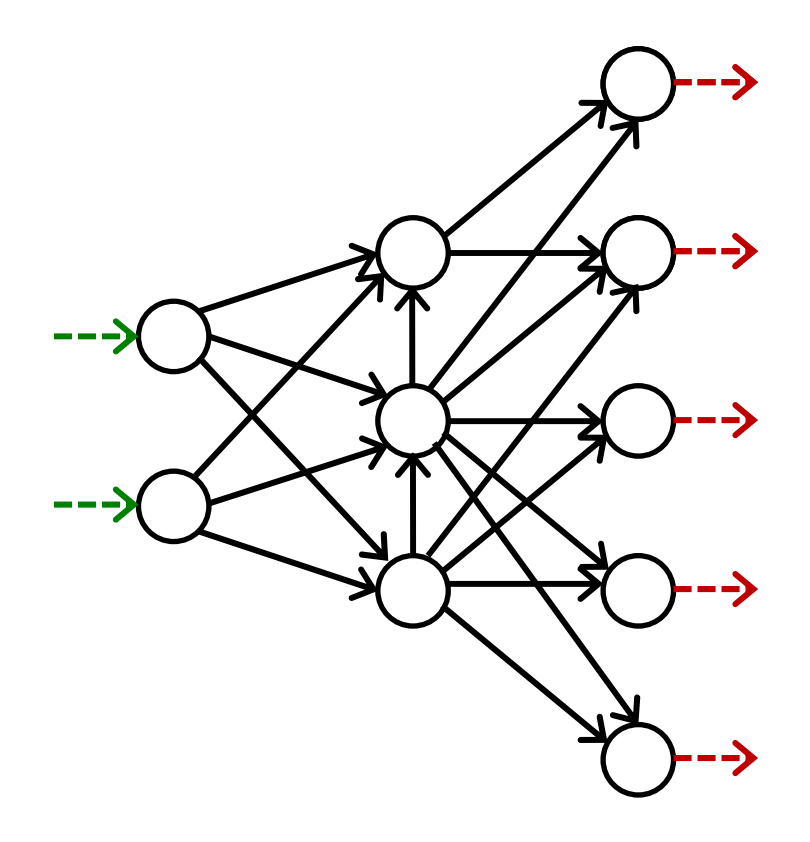

9

# *Example:* **Multi-Product Network Flow**

### *Decide*

 $\boldsymbol{\ast}$  how much of each product to ship on each arc

### *So that*

- $\boldsymbol{\dot{*}}$  shipping costs are kept low
- shipments on each arc respect capacity of the arc
- supplies, demands, and shipments are in balance at each node

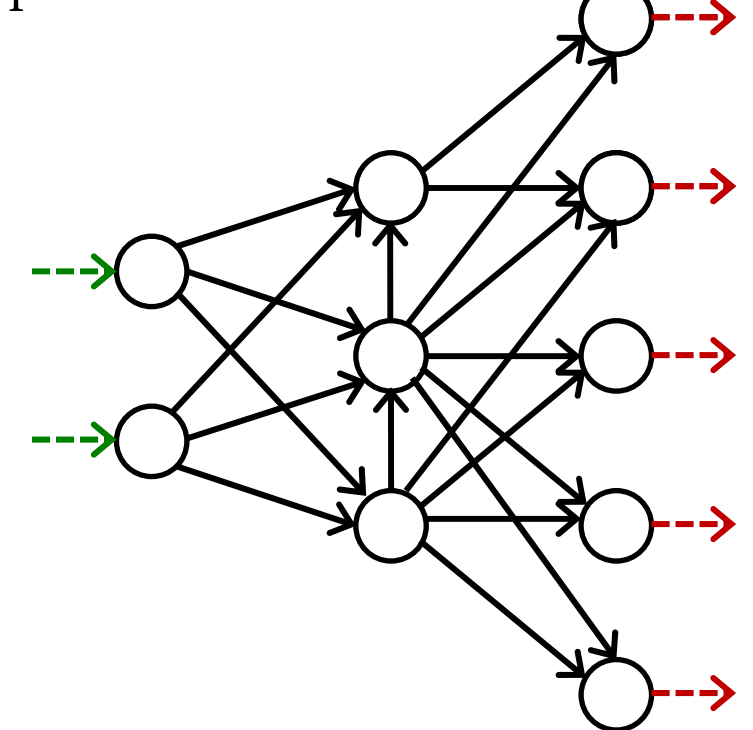

### **Model in AMPL***Multi-Product Flow*

*Symbolic data, variables, objective*

```
set PRODUCTS;
set NODES;
param net_inflow {PRODUCTS, NODES};
set ARCS within {NODES,NODES};
param capacity \{ARCS\} \geq 0;
param var_cost {PRODUCTS,ARCS} >= 0;
var Flow {PRODUCTS,ARCS} >= 0;
minimize TotalCost:sum \{p in PRODUCTS, (i, j) in ARCS} var_cost[p, i, j] * Flow[p, i, j];
subject to Capacity \{(i,j) in ARCS\}:
   sum \{p in PRODUCTS} Flow[p, i, j] <= capacity[i, j];
subject to Conservation {p in PRODUCTS, j in NODES}:
   sum \{(i,j) in ARCS} Flow[p,i,j] + net_inflow[p,j] =
   sum \{(j,i) in ARCS} Flow[p,j,i];
```
# *Example with conditions:* **Multi-Product Network Flow**

### *Decide also*

whether to use each arc

### *So that*

- $\boldsymbol{\cdot}$  variable costs plus fixed costs for shipping are kept low
- $\boldsymbol{\ast}$  shipments are not too small
- $\boldsymbol{\dot{*}}$  not too many arcs are used

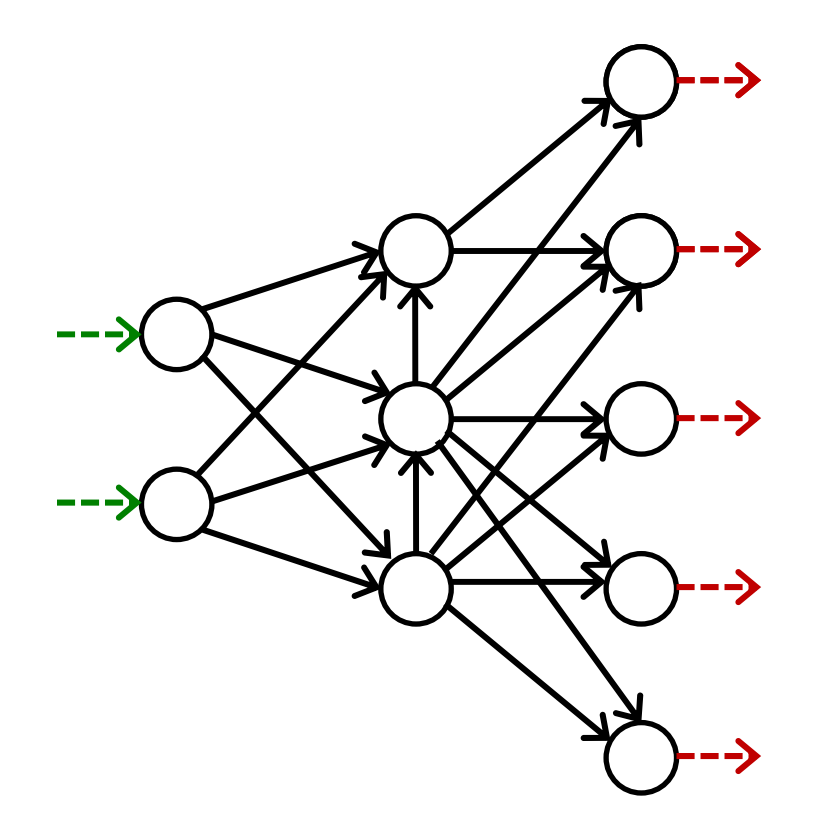

### **Positive Shipments Incur Fixed Costs** *Formulating*

*Linearization*

```
param fix\_cost {ARCS} >= 0;
var Use {ARCS} binary; 
minimize TotalCost:sum \{p in PRODUCTS, (i, j) in ARCS} var_cost[p, i, j] * Flow[p, i, j] +
   sum \{(i,j) in ARCS} fix\_cost[i,j] * Use[i,j];
```
*How you think about it*

```
param fix\_cost {ARCS} >= 0;
minimize TotalCost:sum \{p in PRODUCTS, (i, j) in ARCS} var_cost[p, i, j] * Flow[p, i, j] +
   sum \{(i,j) in ARCS\}if exists {p in PRODUCTS} Flow[p,i,j] > 0 then fix_cost[i,j];
```
### **Shipments Can't Be Too Small** *Formulating*

*Linearization*

```
subject to Min_Shipment \{(i,j) in ARCS\}:
   sum {p in PRODUCTS} Flow[p,i,j] >= min_ship * Use[i,j];
subject to Capacity {(i,j) in ARCS}:
   sum {p \text{ in } PRODUCTS} {Flow[p,i,j]} \leq capacity[i,j] * Use[i,j];
```
*How you think about it*

```
subject to Shipment_Limits {(i,j)} in ARCS):sum {p \text{ in } PRODUCTS} {Flow[p,i,j]} = 0 or
  min\_ship \le sum \{p \in PRODUCTS\} Flow[p,i,j] \le capacity[i,j];
```
### **Can't Use Too Many Arcs** *Formulating*

#### *Linearization*

```
subject to Max_Used:
   sum \{(i,j) in ARCS} Use[i,j] <= max\_arcs;
```
#### *How you think about it*

```
subject to Limit_Used:
  atmost max_arcs {(i,j) in ARCS}
    (sum {p \text{ in } PRODUCTS} Flow[p,i,j] > 0);
```
### **Optimization by Same MIP Solver** *(x-gurobi) Formulating*

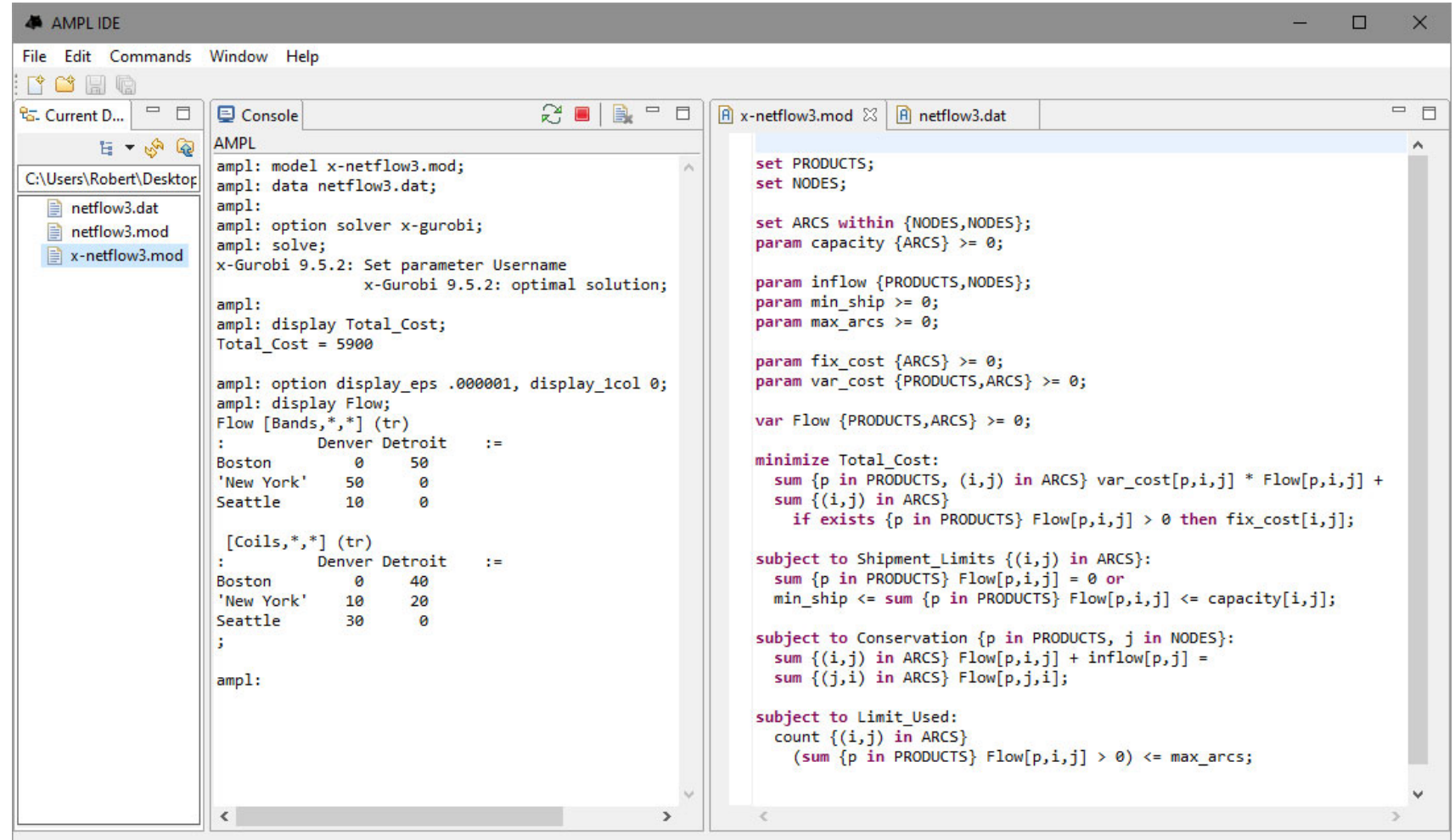

#### *Formulating*

## **Linearization is Usually Not That Easy!**

```
subject to IfConstr {i in 1..card(veh)-1, j in i+1..card(veh):
         veh\_ind[i] = veh\_ind[j] and theory_time[i] <= theory_time[j]}:
   in\_lane\_veh[i] = in\_lane\_veh[j]==> in_in_time[j] >= in_in_time[i] + l_veh/V;
```

```
minimize total_fuelcost:
   sum{ (i, j) \text{ in } A} sum{k \text{ in } V} X[i, j, k] *((if H[i,k] < = 300 then dMor[i,j] elseif H[i,k] <= 660 then \mathtt{dAff}[i,j] else
         if H[i,k] <= 901 then dEve[i,j]) * 5 + 
        (if H[i, k] \leq 300 then tMor[i, j] else
         if H[i,k] <= 660 then \mathrm{tAff}[i,j] else
         if H[i,k] <= 901 then tEve[i,j]) * 0.0504);
```

```
subject to NoPersonIsolated
         {l in TYPES['loc'], r in TYPES['rank'], j in 1..numberGrps}:
   sum \{i in LOCRANK[1, r] Assign[i, j] = 0 or
   sum {i in LOCRANK[l,r]} Assign[i,j] +
    sum {a in ADJACENT[r]} sum {i in LOCRANK[1,a]} Assign[i,j] >= 2;
```
#### *Formulating*

# **Supported Extensions and Solvers**

### *Operators and functions*

- Conditional: if-then-else; <sup>=</sup> =>, <= <sup>=</sup>, <= =>
- Logical: or, and, not; exists, forall
- \* Piecewise linear: abs; min, max; <<br eakpoints; slopes>>
- Counting: count; atmost, atleast, exactly; numberof
- Comparison: <sup>&</sup>gt;, <sup>&</sup>lt;, !=; alldiff
- Complementarity: complements
- $\boldsymbol{\hat{*}}$  Nonlinear:  $\ast$ ,  $\wedge$ ,  $\hat{}$ ; exp, log; sin, cos, tan; sinh, cosh, tanh
- Set membership: in

### *Expressions and constraints*

- High-order polynomials
- Second-order and exponential cones

### **Supported Extensions and Solvers** *Formulating*

*Operators and functions*

*Expressions and constraints*

*Solvers*

- COPT, CPLEX, Gurobi, Xpress
- CBC, HiGHS, *SCIP soon*

*Modeling guide*

*https://amplmp.readthedocs.io/en/latest/rst/model-guide.html*

### *See complete slides for . . .*

- How it works with different MIP solvers
- Implementations issues
- Efficiency issues

### **How It Works with MIP Solvers** *Formulating*

### *Read problem instance from AMPL nl file*

- $\div$  Store initially as linear coefficients + expression trees
- Analyze trees to determine if linearizable

### *Generate linearizations*

- $\div$  Walk trees to build linearizations (flatten)
- Define auxiliary variables (usually zero-one)
- \* Generate equivalent constraints

### *Solve*

- $\boldsymbol{\dot{*}}$  Send to solver through its API
- $\div$  Convert optimal solution back to the original AMPL variables
- Write solution to AMPL

### **Special Alternatives in** *Gurobi Formulating*

### *Apply our linearization* (count)

Use Gurobi's linear API

### *Have Gurobi linearize* (or*,* abs)

- Simplify and "flatten" the expression tree
- Use Gurobi's "general constraint" API
	- addGenConstrOr ( resbinvar, [binvars] ) tells Gurobi: resbinvar = 1 iff at least one item in [binvars] = 1
	- addGenConstrAbs ( resvar, argvar ) tells Gurobi: resvar = | argvar |

### *Have Gurobi piecewise-linearize* (log)

- $\boldsymbol{\cdot}$  Replace univariate nonlinear functions by p-l approximations
- Use Gurobi's "function constraint" API
	- addGenContstrLog ( xvar, yvar ) tells Gurobi:  $yvar = a$  piecewise-linear approximation of  $log(xvar)$

### **Implementation Issues** *Formulating*

### *Is an expression repeated?*

Detect common subexpressions

```
subject to Shipment_Limits {(i,j)} in ARCS}:sum \{p \text{ in <i>PRODUCTS}\} Flow[p, i, j] = 0 or
min_ship <= sum {p in PRODUCTS} Flow[p,i,j] <= capacity[i,j];
```
### *Is there a simplified formulation?*

 $\div$  Yes for min-max — no for max-max

```
minimize Max_Cost:
  max {i in PEOPLE} sum {j in PROJECTS} cost[i,j] * Assign[i,j];
```

```
maximize Max_Value:
  sum \{t in T} max \{n in N} weight[t,n] * Value[n];
```
### **Implementation Issues** *(cont'd) Formulating*

#### *Does an exact linearization exist?*

- Depends on constraint set: yes if "closed" no if "open"
- *Usually* yes for >= or <= but no for > or < . . .

```
var Flow {ARCS} >= 0;
var Use {ARCS} binary;
subj to Use_Definition {(i,j) in ARCS}:
   Use[i, j] = 0 \implies Flow[i, j] = 0;
```

```
subj to Use_Definition {(i,j) in ARCS}:
  Flow[i,j] = 0 = > Use[i,j] = 0 else Use[i,j] = 1;
```
### **Implementation Issues** *(cont'd) Formulating*

#### *Does an exact linearization exist?*

- Depends on constraint set: yes if "closed" no if "open"
- *Usually* yes for >= or <= but no for > or < . . .

```
var Flow {ARCS} >= 0;
var Use {ARCS} binary;
subj to Use_Definition {(i,j) in ARCS}:
   Use[i,j] = 0 \implies Flow[i,j] = 0 else Flow[i,j] \ge 0;
```
subj to Use\_Definition {(i,j) in ARCS}: Use[i,j] =  $0$  = >  $Flow[i,j]$  = 0 else  $Flow[i,j] > 0$ ;

### **Implementation Issues** *(cont'd) Formulating*

#### *Does an exact linearization exist?*

- Depends on constraint set: yes if "closed" no if "open"
- *Usually* yes for >= or <= but no for > or < . . .

```
var Flow {ARCS} >= 0;
var Use {ARCS} binary;
subj to Use_Definition {(i,j) in ARCS}:
   Use[i, j] = 0 \implies Flow[i, j] = 0 else Flow[i, j] \ge 0;
```

```
subj to Use_Definition {(i,j) in ARCS}:
   Use[i,j] = 0 = = > Flow[i,j] = 0 else Flow[i,j] > = 1e-4;
```
### **Solver Efficiency Issues** *Formulating*

### *Bounds on subexpressions*

Define auxiliary variables that can be bounded

```
var x \{1..2\} <= 2, >= -2;
minimize Goldstein-Price:(1 + (x[1] + x[2] + 1)^{-2})* (19 - 14*x[1] + 3*x[1] 2 - 14*x[2] + 6*x[1]*x[2] + 3*x[2] 2)* (30 + (2*x[1] - 3*x[2])^2* (18 - 32*x[1] + 12*x[1] 2 + 48*x[2] - 36*x[1]*x[2] + 27*x[2] 2);
```

```
var t1 >= 0, <= 25; subj to t1def: t1 = (x[1] + x[2] + 1)^{-2};
var t2 >= 0, <= 100; subj to t2def: t2 = (2*x[1] - 3*x[2])^2;
minimize Goldstein-Price:(1 + t1)* (19 - 14*x[1] + 3*x[1] 2 - 14*x[2] + 6*x[1]*x[2] + 3*x[2] 2)*(30 + t2)* (18 - 32*x[1] + 12*x[1] 2 + 48*x[2] - 36*x[1]*x[2] + 27*x[2] 2);
```
### **Solver Efficiency Issues** *(cont'd) Formulating*

### *Simplification of logic*

\* Replace an iterated exists with a sum

```
minimize TotalCost: ...sum \{(i,j) in ARCS\}if exists {p \text{ in } PRODUCTS} Flow[p,i,j] > 0 then fix\_cost[i,j];
```

```
minimize TotalCost: ...sum {(i,j) in ARCS} 
    if sum \{p in PRODUCTS} Flow[p, i, j] > 0 then fix\_cost[i, j];
```
### **Solver Efficiency Issues** *(cont'd) Formulating*

### *Creation of common subexpressions*

Substitute a stronger bound from a constraint

```
subject to Shipment_Limits {(i,j)} in ARCS):sum \{p \text{ in <i>PRODUCTS}\} Flow[p, i, j] = 0 or
   min_ship \leq sum \{p \text{ in } PRODUCTS\} Flow[p, i, j] \leq capacity[i, j];
minimize TotalCost: ...sum \{(i, j) in ARCS\}if sum \{p \text{ in <i>PRODUCTS}\} Flow[p, i, j] > 0then fix_cost[i,j];
```

```
minimize TotalCost: ...sum \{(i,j) in ARCS\}if sum \{p in PRODUCTS} Flow[p, i, j] >= min_ship
         then fix_cost[i,j];
```
*. . . consider automating all these improvements*